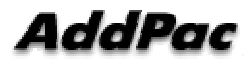

## **Fast-start element Reverse Channel Ignore Function Added**

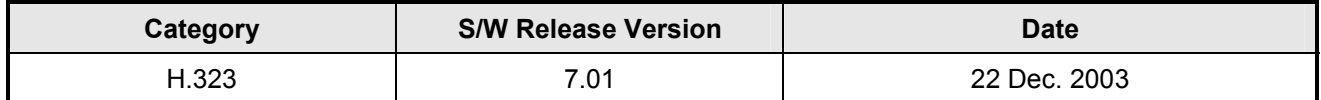

## **Function Description**

Typically, the forward/reverse OpenLogicalChannel information is found from the received Q.931 fast start elements and, the forward and reverse elements are identical usually. However, sometimes, certain gateways transmit the different reverse information compared with forward information. In this case, the called party should select the forward information and ignore the OLC information selection algorithm. With this command, the forward information is selected unconditionally.

For example, there are an AddPac gateway (local) and a gateway from other vendor (remote) under NAT environment. When the AddPac gateway originates a call, sometimes, the forward OLC information contains the public IP address of the remote side, and the reverse OLC information contains the private IP address of the remote side. In this case, with this command, the originating gateway utilizes the public IP information of the forward OLC information. However, it is not a typical situation, so it is disabled as the default configuration.

## **Related Commands**

**(config)# voice service voip**

**(config-vservice-voip)# ignore-reverse-channel-info** 

Default: disable